# Precision 3D

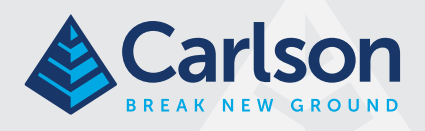

# Topo

## Wypełnia lukę pomiędzy dronami a CAD

Precision 3D Topo został zaprojekowany dla geodetów i inżynierów budownictwa. Umożliwia import danych pomiarowych, punktów, polilinii, powierzchni, chmur punktów, danych pomiarowych z dronów i LIDAR-u oraz tworzenie z nich użytecznych modeli 3D.

- Import chmur punktów z LIDAR-u i nalotów dronem
- Łączenie i edycja chmur punktów na potrzeby stworzenia modelu terenu
- Import danych pomiarowych, które udoskonalą Twój model 3D
- Narzędzia do edycji powierzchni, m.in. tło z map Google, automatyczne tworzenie powierzchni Google
- Łatwe obliczenia powierzchni z chmur punktów lub powierzchni
- Zaawansowane narzędzia teksturowania i prezentacji danych
- Import/eksport danych w formatach LandXML, DXF, i modeli terenu TIN, TN3 i TTM.

#### Niezwykle łatwe w obsłudze oprogramowanie do tworzenia projektów 3D

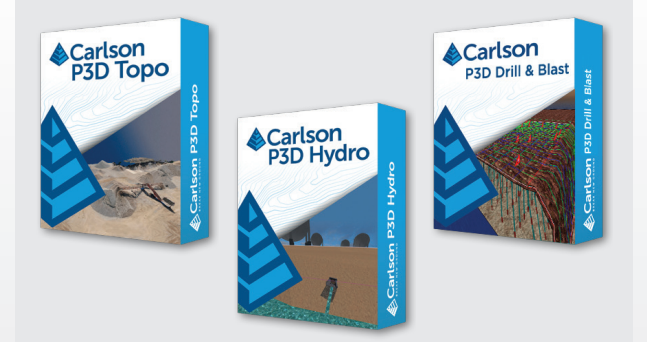

- P3D pracuje wielowątkowo, jego wydajność wzrasta wraz z liczbą rdzeni
- P3D jest 64-bitowy i przy dużych projektach wykorzystuje całą dostępną pamięć RAM
- P3D wykorzystuje zaawansowane opcje cieniowania 3D, których wydajność jest lepsza przy dedykowanej karcie graficznej

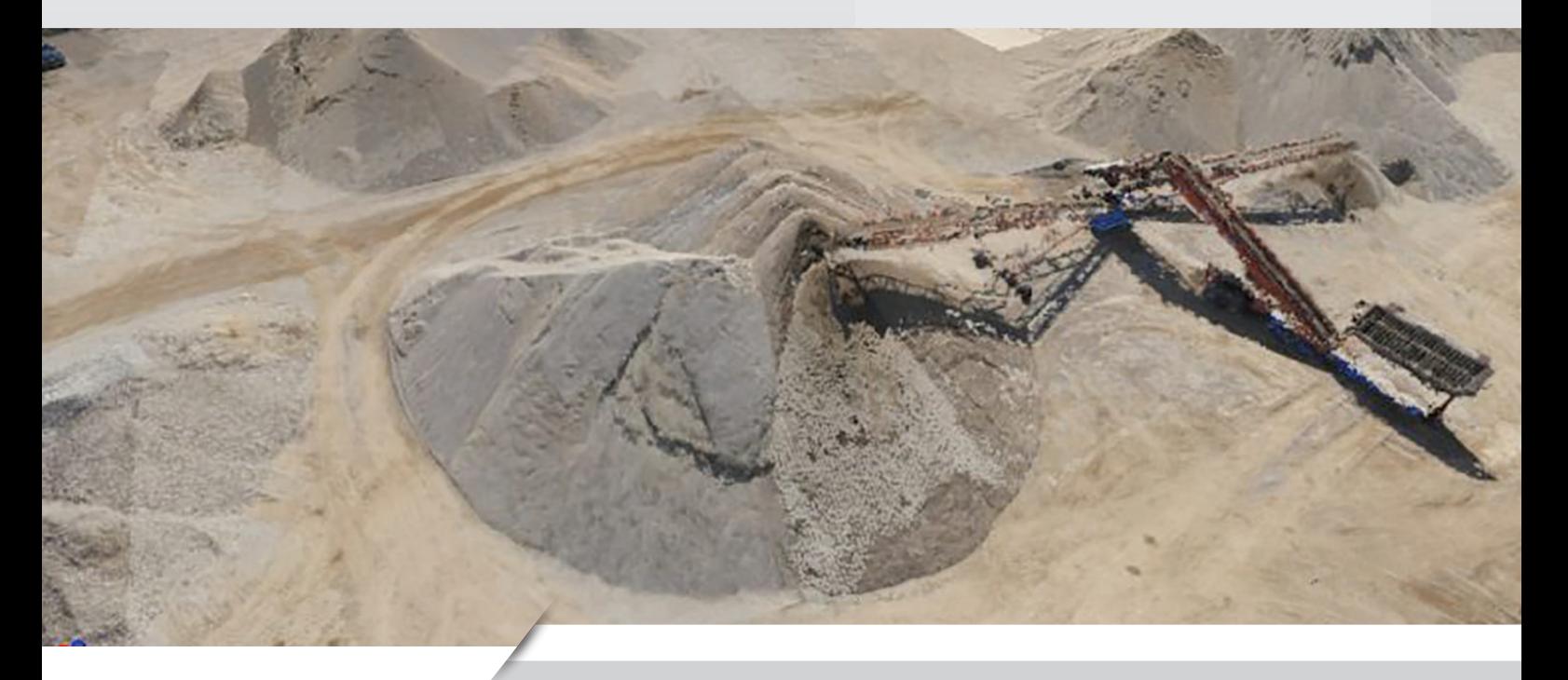

#### **BREAK NEW GROUND**

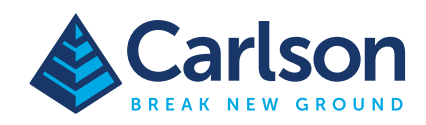

# Import chmur punktów z LIDAR-u i nalotów dronem.

- Jednoczesny import do 50 chmur punktów
- Obsługa plików .las, .laz, .ply, .xyz, .pts, .e57, .pcd
- Filtracja/usuwanie wartości odstających
- Zmiana gęstości chmury punktów
- Automatyczne łączenie chmur punktów

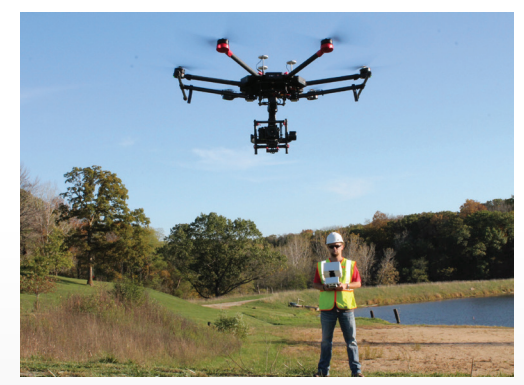

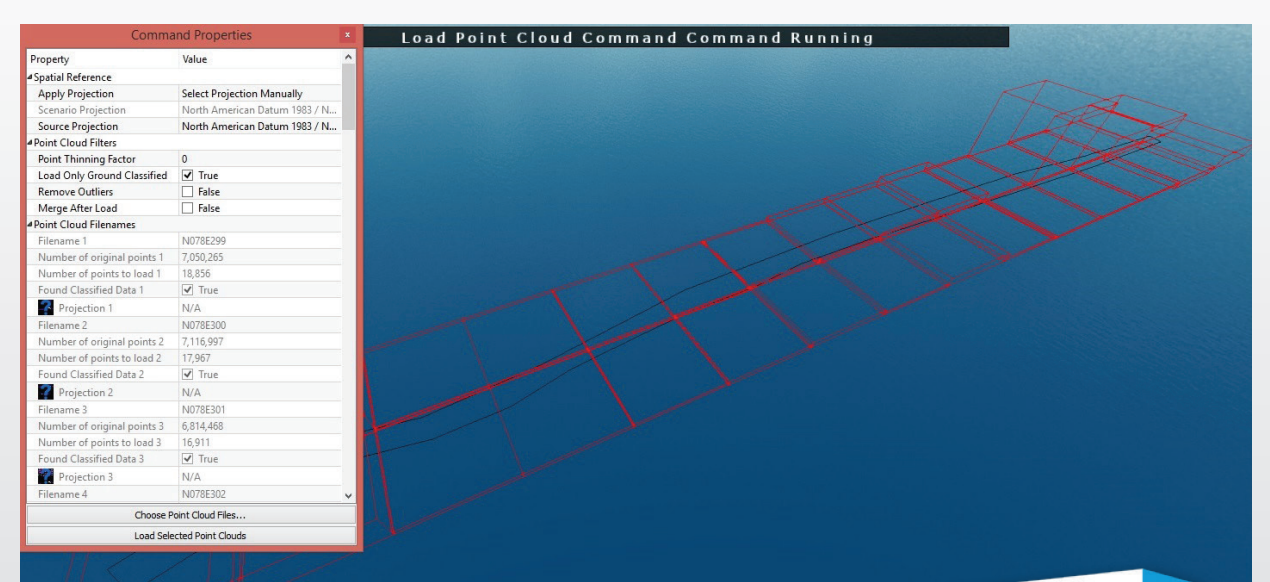

#### Edytuj chmurę punktów dzięki zaawansowanym funkcjom.

- Narzędzie wyboru punktów z chmury usuwanie, wycinanie, tworzenie nowych chmur punktów z zaznaczonych elementów
- Zapis chmury punktów do formatu LAS/LAZ w wersji 1.2, 1.3 i 1.4 wraz z odwzorowaniem WKT
- Łączenie chmur punktów
- Przycinanie chmury do mniejszych obszarów
- Usuwanie punktów z chmury
- Usuwanie/wycinanie punktów zaznaczonych poligonem
- Usuwanie drzew, roślinności, aut, budynków przy użyciu specjalnych filtrów
- Stosowanie filtrów wewnątrz zaznaczonego poligonu
- Filtrowanie punktów odstających i nakładających się
- Funkcja cofnij/powtórz

#### **BREAK NEW GROUND**

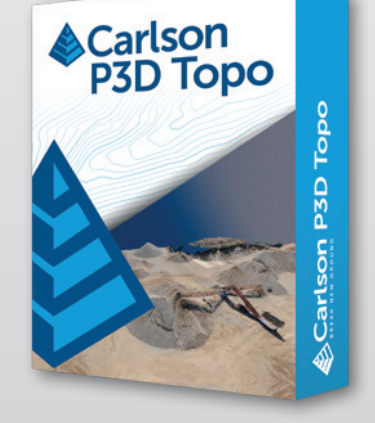

*P3D pracuje wielowątkowo, a jego wydajność wzrasta wraz z liczbą rdzeni komputera. P3D jest 64-bitowy i przy dużych projektach wykorzystuje całą dostępną pamięć RAM. P3D używa zaawansowanych opcji cieniowania 3D, których wydajność jest lepsza przy dedykowanej karcie graficznej.*

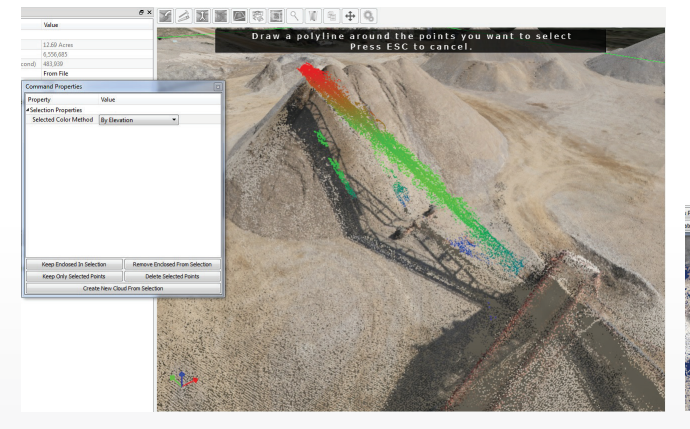

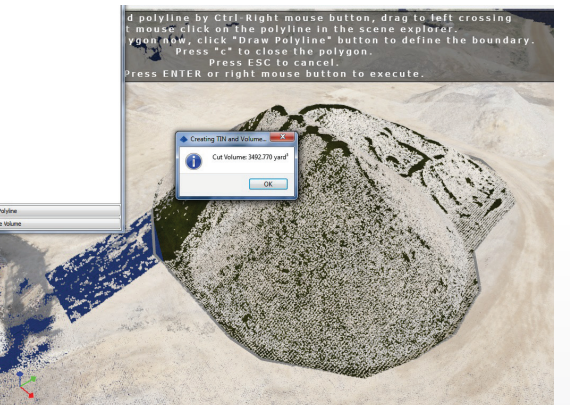

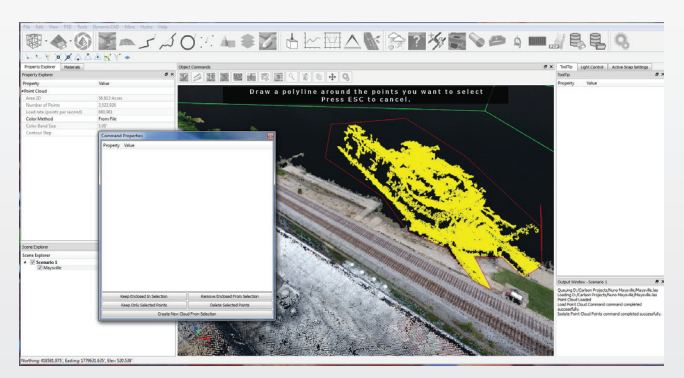

### Zaawansowane narzędzia edycji

- Tworzenie modeli TIN z chmur punktów
- Import danych pomiarowych jako punkty, polilinie i linie nieciągłości 3D
- Tworzenie i dodawanie punktów, polilinii i linii nieciągłości 3D do modelu
- Szybki import modelu powierzchni i zdjęć z map Google
- Łączenie projektowanych modeli powierzchni z już istniejącymi
- Narzędzie edycji w postaci Toolboxu
- Eksport powierzchni do LandXML, DXF, TIN, TN3 i TTN

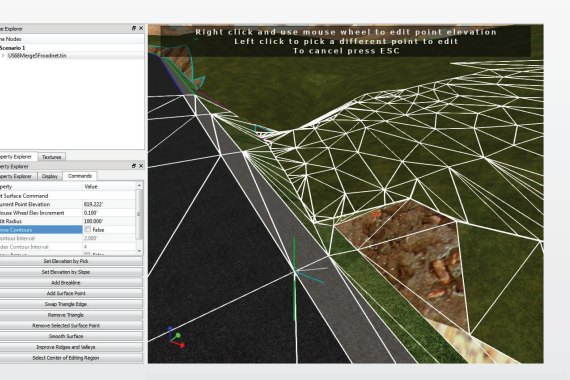

*Narzędzia edycji powierzchni:*

- *• Dynamiczne kontury*
- *Dodawanie/usuwanie punktów*
- *Dodawania linii nieciągłości*
- *Edycja boków trójkątów z siatki TIN*
- *Usuwanie trójkątów*
- *Edycja wysokości punktów*
- *Wybór wysokości punktu w oparciu o spadek*
- *Wygładzanie powierzchni*
- *Edycja wzniesień i dolin*
- *Usuwanie wgłębień*
- *Przycinanie powierzchni względem polilinii*
- *Łączenie powierzchni*

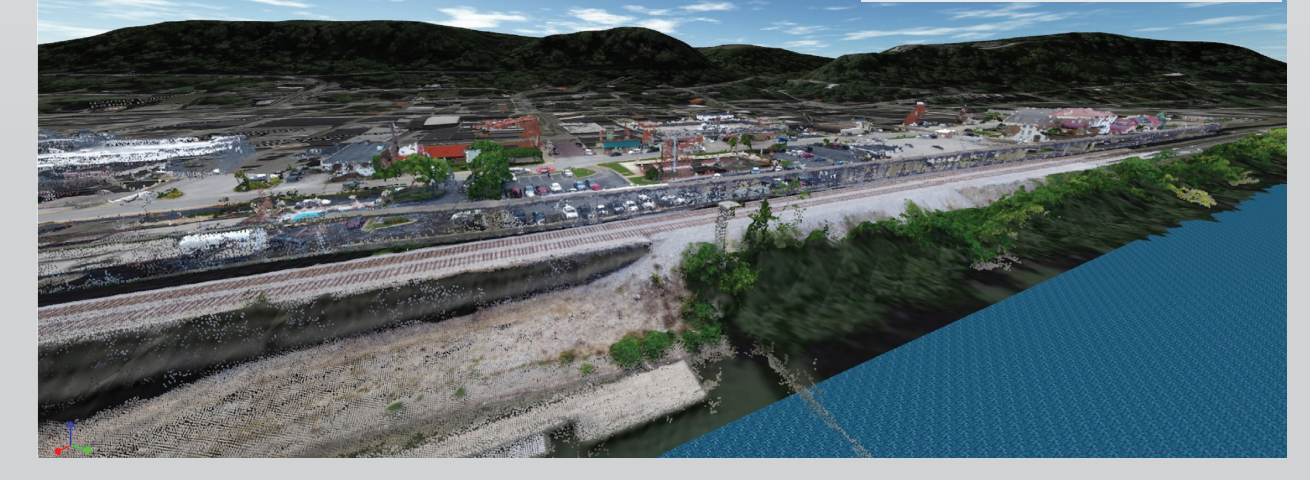

# Objętości

- Obliczenia objętości bezpośrednio z chmury punktów
- Obliczenia objętości z powierzchni
- Wyświetlanie nasypów/wykopów
- Wyświetlanie konturów na chmurze punktów
- Generator raportów z obliczeń objętości

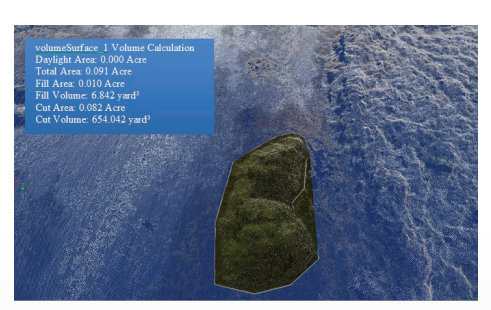

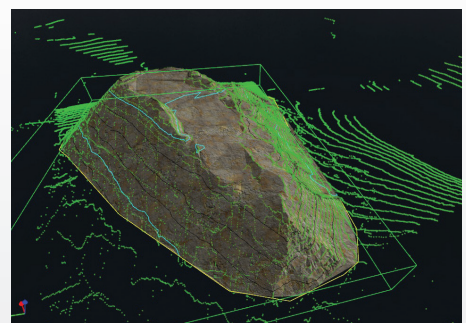

#### Zaawansowane narzędzia teksturowania i prezentacji

- Nakładanie obrazów z map Google na powierzchnie
- Automatyczne teksturowanie 3D kolorowych powierzchni Carlson TIN i LandXML-2.0
- Narzędzia do automatycznego teksturowania/kolorowania powierzchni monochromatycznych
- Modele 3D z plików .OBJ i .SKP
- Nakładanie obrazów na powierzchnie
- Łatwe teksturowanie z wykorzystaniem polilinii
- Podgląd profilów i przekrojów
- Narzędzia do tworzenia animacji jazdy autem i lotu

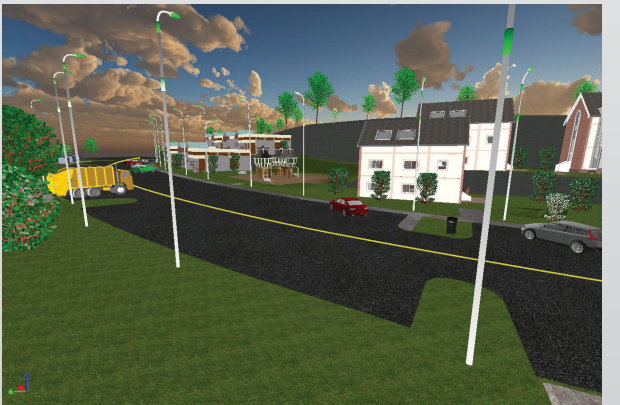

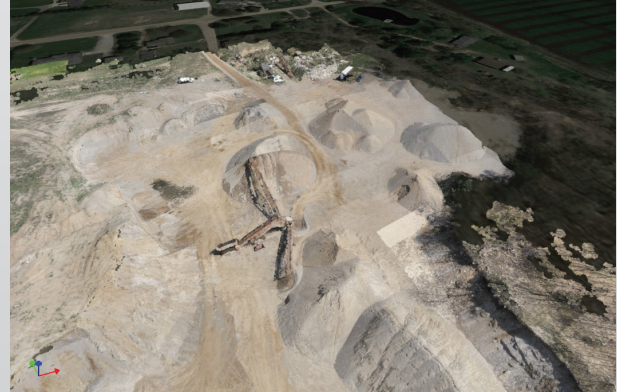

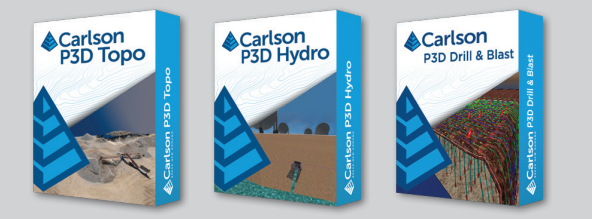

Wymagania systemowe dla Carlson P3D:

- OS: Windows 7 64-Bit lub nowszy
- · CPU: Intel® Core™ i7 lub równoważny
- · min. 16GB RAM, w przypadku dużych chmur punktów zaleca się 32GB RAM
- · karta graficzna Nvidia GTX 870, AMD porównywalna lub lepsza